**WiMPlay Crack Download [Win/Mac] (2022)**

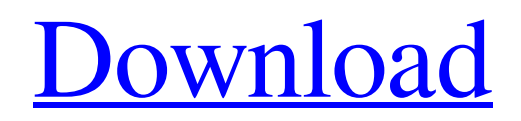

— Versatile multimedia player for playing general videos, videos contained in DVD and Blu-ray discs, and audio files — A complete online movie database of over 20.000.000 titles — Over 40 audio and video file formats supported (including MP3, AAC, OGG, WMA, AC3, Xvid, DivX, MKV, VOB, DV, MP4, MOV, TS, 3GP, AVI, WMV, RM, RMVB, M4V, WEBM, MPEG, XMV, 3GPP, FLV, ASF, MP4, MP3, MP2, FLAC, APE, OGG, FLP, etc.) —

Support for virtually every media format — Playback speed and order customizable — No. of bitrate of videos can be customized — Configurable floating/resize mode: - 2 or 4-side floating - 2 or 4-side resize - Window or Fullscreen — Configurable fix duration for the preview window — Configurable start of playback — Configurable right click menu — Configurable play/pause. play/pause. — Configurable display region — Configurable display bitrate — Configurable RGB and alpha channel of colors for the preview

window — Configurable display size and aspect of the playback window. — Configurable display size and aspect of the preview window. — Configuration for advanced options — Overlay for video. Overlay for video. — Configuration for frame rate of the video — Configuration for frame rate — Configuration for video image noise reduction — Configuration for video image enhancement — Configuration for video image aspect and image quality — Configuration for video image brightness — Configuration

for video image hue correction — Configuration for video image color correction — Configuration for video image contrast — Configuration for video image gamma correction — Configuration for video image invertion — Configuration for video image movement compensation — Configuration for video image interpolation — Configuration for video image temporal sharpening — Configuration for video image temporal de-blurring — Configuration for video image spatial sharpening — Configuration

for video image spatial de-blurring — Configuration for video image spatial display image — Configuration for video image display noise removal — Configuration for video image display noise removal — Configuration for video image display noise reduction — Configuration for video image display noise reduction — Configuration for audio bitrate — Configuration for audio

**WiMPlay Crack+ With Registration Code Download For Windows**

Innovative music player

RazorMedia player offers a clean interface while supporting music playing actions from playlists, to single files and albums. It's also great at playing audio and music files, and allows the user to easily create playlists of his favorite songs. Features a search feature for all files What's more, a powerful search engine based on the RSS feed can quickly search for all files on a drive. RazorMedia player supports audio and music playback, as well as editing playlists and creating bookmarks. It also offers a graphical user interface and is very

easy to configure and operate. Key features Efficient search engine and file searching Create and play playlists Tag and bookmarks support Music streaming Automatically startup on system startup Advanced support for major audio formats RazorMedia player is a music and audiobook player and offers a lot of options to personalize your experience. It supports a variety of audio formats, supports multiple playlists and can share content across devices with its cloud backup feature. Conclusion RazorMedia player is an excellent

audio and music player that can not only play a wide variety of media files but can also edit playlists and create bookmarks for your favorite songs. It's also compatible with all major audio formats, so you can enjoy all of your favorite music on any device. RazorMedia player Description: All Your Video Live Streaming Yotube video streaming service is a great solution for viewers and creators alike. Yotube allows you to edit existing videos and create unique videos that you can share with all your online followers. It's all free and there's no

need to register. Easy video editing Yotube can be used in free edition, with the most basic of features and restrictions, or even the premium one, which allows the user to access more features and greater security. Visual Layout of the website Yotube comes with a nice visual layout that gives a certain style and offers a beautiful interface to work with all the videos your create. As you upload new videos, you can create playlists and you can even sort them alphabetically. Extended broadcasting Once you edit your video, you can click on the share

button and you can broadcast it on the social networks. Yotube allows you to define a number of options so that you can personalize your broadcasts. Conclusion Yotube has a nice visual layout that offers an attractive and friendly environment for users to edit their videos. You can edit and a69d392a70

WiMPlay is designed to be user friendly and very simple to use. Simply select a file or playlist, adjust the volume and other settings and you can hit play. The default sound and frame rate are very clear, but they can be overridden with simple clicks to configure, and even force WiMPlay to play at any speed. WiMPlay is also very stable and very responsive even on slow internet connections. This is the first player I have used that has a text only top menu bar, that is not

just a bunch of buttons. While playing videos, all the controls are accessible and easy to understand. WiMPlay has lots of options for formatting your playback. You can always customize the playback window, hide the program icons, change the sizes and colors of the controls, adjust the window appearance, play the video in the lower right corner (for full screen), or a lot of other things. WiMPlay includes a really nice tutorial that covers: \* Getting Started \* General User Tips and Tricks \* General Audio and Video Settings \* The

Main Window Bar Options \* The Control Bar Options \* The Video Control Bar Options \* The Playback Interface Options \* Advanced Options, such as on screen display and volume control options WiMPlay is very simple to use with just a few mouse clicks to get your media playing. WiMPlay is a very stable, stable, and responsive program with some great features that can really help your viewing experience. ]]> only did the Raptors win Game 7, they brought home a road victory that, at the time, had been missing from their basket.

"This one was all on the line," Calderon said. "I mean it's hard to put it into words. We just tried to pick up each other and play. We didn't lose our composure and we didn't stop playing. We just kept pushing." "We've been winning the last two years. We've just been the same. This year, we wanted to win. We wanted to win at home. It's great to get the home-court advantage. It's great that we won tonight." The game started better than all of the

**What's New in the?**

The coolest, and most enjoyable, way to view video files. WiMPlay is a simple and intuitive video player with a clean, sleek and flexible interface with a unique image display. WiMPlay can be customized to your liking with a wide range of settings: • Advanced video settings: The WiMPlay player offers a range of video settings that you can modify to your heart's content: – Frame width – Frame height – Aspect ratio – Timing: This parameter controls the speed of the playback (10 to 250) – Interlacing:

This parameter controls the display interlacing when the source file has multiple fields (24 and 25, 25P, 50i, 50P) • Audio Settings: The audio settings can be modified to your liking: – Channels and bitrate: Available in the settings. • Customization: Various customization options can be set for each file. • New Interfaces: This feature allows WiMPlay to have a custom interface appearance, such as the fonts of buttons. WiMPlay Features: • Superb compatibility: WiMPlay can play almost any media file format. • Powerful

features: Advanced settings, customizable interfaces, and a lot more! • Rich interaction: Its menu can be customized to your liking. • Simple, easy use: This program is easy to use, and all the options are clearly explained. • Plus, WiMPlay can be closed in any time.

Installation: \*Download WiMPlay installer. \*Open the installer and install it. \*Go to the folder where WiMPlay is installed (usually C: drive) and double click the icon for WiMPlay. \*Click 'Play' to launch the player. \*If you feel any issues or have any questions, contact us at

support@skype.com. If you have issues during the installation of the app, try the following solutions: Go to the folder where WiMPlay is installed (usually C: drive) and double click the icon for WiMPlay. If WiMPlay is installed in your root folder, double click the icon for the WiMPlay program. Open the installation folder for WiMPlay. It is found in C: \ Program Files \ WiMPlay. In case WiMPlay is installed in another location, go there and double click the icon for WiMPlay. Homescreen

Minimum: OS: Windows 7 / Vista / Windows XP Processor: Intel Core 2 Duo Memory: 2 GB RAM Recommended: Processor: Intel Core 2 Quad Memory: 4 GB RAM Videos: Windows 7 SP1 (Update 1) Windows 7 SP1 (Update 2) Windows 7 SP1 (Update 3) Windows 7 SP1 (Update 4) OS: Windows 8 Processor: Intel Core

<https://ig-link.com/giseek-1-3-2-free-registration-code-free-april-2022/>

<https://accwgroup.com/bluenote-crack-free/>

<https://lokal-ist-stark.de/wp-content/uploads/2022/06/fauhal.pdf>

[https://adview.ru/wp-content/uploads/2022/06/RW\\_Multi\\_Yahoo\\_Messenger.pdf](https://adview.ru/wp-content/uploads/2022/06/RW_Multi_Yahoo_Messenger.pdf)

<http://antiquesanddecor.org/?p=19128>

<http://buymecoffee.co/?p=31655>

https://eskidiyse.com/wp-content/uploads/2022/06/OOo4Kids\_Crack\_Activation\_Code\_For\_Windows\_2022\_New.pdf <https://silkfromvietnam.com/wp-content/uploads/2022/06/natcal.pdf>

<https://kinderspecial.com/blog/index.php?entryid=5086>

[https://pra-](https://pra-namorar.paineldemonstrativo.com.br/upload/files/2022/06/SAfhVU45WPLkopDQFgmy_23_ed841df6405b8d1e18c0df3b2e8ebd62_file.pdf)

[https://img.creativenovels.com/images/uploads/2022/06/CyE\\_Router\\_AP\\_Switch\\_Configurator\\_Command\\_Line\\_Mode\\_Crack\\_\\_\\_Free.pdf](https://img.creativenovels.com/images/uploads/2022/06/CyE_Router_AP_Switch_Configurator_Command_Line_Mode_Crack___Free.pdf) <https://www.mein-hechtsheim.de/advert/mobile-autotest-tool-updated-2022-3/>

[https://triberhub.com/upload/files/2022/06/dOnsdknaDf93aauuGbbs\\_23\\_33e01df95db45019b1cd59021eece1a0\\_file.pdf](https://triberhub.com/upload/files/2022/06/dOnsdknaDf93aauuGbbs_23_33e01df95db45019b1cd59021eece1a0_file.pdf) <https://ssmecanics.com/srvany-crack-license-key-free-download-2022/>

- [namorar.paineldemonstrativo.com.br/upload/files/2022/06/SAfhVU45WPLkopDQFgmy\\_23\\_ed841df6405b8d1e18c0df3b2e8ebd62\\_file.pdf](https://pra-namorar.paineldemonstrativo.com.br/upload/files/2022/06/SAfhVU45WPLkopDQFgmy_23_ed841df6405b8d1e18c0df3b2e8ebd62_file.pdf) <https://frostinealps.com/rename-multiple-pdf-files-software-crack-pc-windows/>
- <https://disruptraining.com/blog/index.php?entryid=2472>
- <https://webkhoacua.com/wia-loader-10-0-0-with-license-code-for-windows/>
- [https://seecurrents.com/wp-content/uploads/2022/06/Inkscape\\_Crack\\_Free\\_MacWin.pdf](https://seecurrents.com/wp-content/uploads/2022/06/Inkscape_Crack_Free_MacWin.pdf)
- <https://ayusya.in/wocar-crack-activation-key/>
- <https://over-the-blues.com/advert/portable-efficient-to-do-list-free-4-3-4-5090-crack-free-for-windows-updated-2022/>